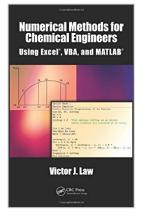

### Numerical Methods for Chemical Engineers Using Excel, VBA, and MATLAB

By Victor J. Law

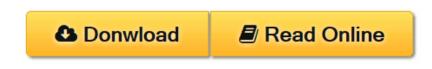

Numerical Methods for Chemical Engineers Using Excel, VBA, and MATLAB By Victor J. Law

While teaching the Numerical Methods for Engineers course over the last 15 years, the author found a need for a new textbook, one that was less elementary, provided applications and problems better suited for chemical engineers, and contained instruction in Visual Basic<sup>®</sup> for Applications (VBA). This led to six years of developing teaching notes that have been enhanced to create the current textbook, Numerical Methods for Chemical Engineers Using Excel<sup>®</sup>, VBA, and MATLAB<sup>®</sup>.

Focusing on Excel gives the advantage of it being generally available, since it is present on every computer?PC and Mac?that has Microsoft Office installed. The VBA programming environment comes with Excel and greatly enhances the capabilities of Excel spreadsheets. While there is no perfect programming system, teaching this combination offers knowledge in a widely available program that is commonly used (Excel) as well as a popular academic software package (MATLAB). Chapters cover nonlinear equations, Visual Basic, linear algebra, ordinary differential equations, regression analysis, partial differential equations, and mathematical programming methods.

Each chapter contains examples that show in detail how a particular numerical method or programming methodology can be implemented in Excel and/or VBA (or MATLAB in chapter 10). Most of the examples and problems presented in the text are related to chemical and biomolecular engineering and cover a broad range of application areas including thermodynamics, fluid flow, heat transfer, mass transfer, reaction kinetics, reactor design, process design, and process control. The chapters feature ''Did You Know'' boxes, used to remind readers of Excel features. They also contain end-of-chapter exercises, with solutions provided.

**<u>Download Numerical Methods for Chemical Engineers Using Exc ...pdf</u>** 

**Read Online** Numerical Methods for Chemical Engineers Using E ...pdf

# Numerical Methods for Chemical Engineers Using Excel, VBA, and MATLAB

By Victor J. Law

#### Numerical Methods for Chemical Engineers Using Excel, VBA, and MATLAB By Victor J. Law

While teaching the Numerical Methods for Engineers course over the last 15 years, the author found a need for a new textbook, one that was less elementary, provided applications and problems better suited for chemical engineers, and contained instruction in Visual Basic<sup>®</sup> for Applications (VBA). This led to six years of developing teaching notes that have been enhanced to create the current textbook, Numerical Methods for Chemical Engineers Using Excel<sup>®</sup>, VBA, and MATLAB<sup>®</sup>.

Focusing on Excel gives the advantage of it being generally available, since it is present on every computer?PC and Mac?that has Microsoft Office installed. The VBA programming environment comes with Excel and greatly enhances the capabilities of Excel spreadsheets. While there is no perfect programming system, teaching this combination offers knowledge in a widely available program that is commonly used (Excel) as well as a popular academic software package (MATLAB). Chapters cover nonlinear equations, Visual Basic, linear algebra, ordinary differential equations, regression analysis, partial differential equations, and mathematical programming methods.

Each chapter contains examples that show in detail how a particular numerical method or programming methodology can be implemented in Excel and/or VBA (or MATLAB in chapter 10). Most of the examples and problems presented in the text are related to chemical and biomolecular engineering and cover a broad range of application areas including thermodynamics, fluid flow, heat transfer, mass transfer, reaction kinetics, reactor design, process design, and process control. The chapters feature "Did You Know" boxes, used to remind readers of Excel features. They also contain end-of-chapter exercises, with solutions provided.

# Numerical Methods for Chemical Engineers Using Excel, VBA, and MATLAB By Victor J. Law Bibliography

- Sales Rank: #1648481 in Books
- Published on: 2013-03-05
- Original language: English
- Number of items: 1
- Dimensions: .90" h x 6.20" w x 9.30" l, 1.20 pounds
- Binding: Hardcover
- 247 pages

**Download** Numerical Methods for Chemical Engineers Using Exc ...pdf

**<u>Read Online Numerical Methods for Chemical Engineers Using E ...pdf</u>** 

# Download and Read Free Online Numerical Methods for Chemical Engineers Using Excel, VBA, and MATLAB By Victor J. Law

#### **Editorial Review**

About the Author

Victor J. Law, Ph.D., FAIChE, FIChemE, CE, initiated a program that was to become the Department of Computer Science at Tulane. During his tenure in computer science, he wrote two textbooks on introductory computer programming. In 1988, Dr. Law returned to the Chemical Engineering Department in order to resume his research career. He has taught classes in process control, transport phenomena, process design, engineering statistics, and numerical methods for chemical engineers. His research has included projects in coastal erosion, methane emissions from rice paddies, thermochemical processes for hydrogen production from water, and butanol production from biomass. Dr. Law is a Fellow of the American Institute of Chemical Engineers; a Fellow of the Institution of Chemical Engineers; a Chartered Engineer in the United Kingdom and Europe; and a Registered Professional Engineer, State of Louisiana.

#### **Users Review**

#### From reader reviews:

#### Luke Palmieri:

Hey guys, do you would like to finds a new book to read? May be the book with the concept Numerical Methods for Chemical Engineers Using Excel, VBA, and MATLAB suitable to you? Often the book was written by well known writer in this era. The actual book untitled Numerical Methods for Chemical Engineers Using Excel, VBA, and MATLAB is a single of several books which everyone read now. This book was inspired a lot of people in the world. When you read this publication you will enter the new dimension that you ever know just before. The author explained their strategy in the simple way, consequently all of people can easily to be aware of the core of this book. This book will give you a lot of information about this world now. In order to see the represented of the world on this book.

#### **Ronald Griffin:**

Often the book Numerical Methods for Chemical Engineers Using Excel, VBA, and MATLAB will bring one to the new experience of reading a new book. The author style to elucidate the idea is very unique. When you try to find new book to study, this book very acceptable to you. The book Numerical Methods for Chemical Engineers Using Excel, VBA, and MATLAB is much recommended to you to study. You can also get the e-book from your official web site, so you can quicker to read the book.

#### Kari Annis:

The publication with title Numerical Methods for Chemical Engineers Using Excel, VBA, and MATLAB has lot of information that you can find out it. You can get a lot of profit after read this book. This specific book exist new knowledge the information that exist in this guide represented the condition of the world

now. That is important to yo7u to know how the improvement of the world. This specific book will bring you inside new era of the syndication. You can read the e-book on your smart phone, so you can read it anywhere you want.

#### **Tonya Quick:**

As we know that book is vital thing to add our knowledge for everything. By a guide we can know everything we would like. A book is a range of written, printed, illustrated as well as blank sheet. Every year seemed to be exactly added. This publication Numerical Methods for Chemical Engineers Using Excel, VBA, and MATLAB was filled concerning science. Spend your free time to add your knowledge about your research competence. Some people has various feel when they reading a book. If you know how big benefit of a book, you can experience enjoy to read a e-book. In the modern era like at this point, many ways to get book you wanted.

## Download and Read Online Numerical Methods for Chemical Engineers Using Excel, VBA, and MATLAB By Victor J. Law #6R7GY8XJN90

### **Read Numerical Methods for Chemical Engineers Using Excel, VBA, and MATLAB By Victor J. Law for online ebook**

Numerical Methods for Chemical Engineers Using Excel, VBA, and MATLAB By Victor J. Law Free PDF d0wnl0ad, audio books, books to read, good books to read, cheap books, good books, online books, books online, book reviews epub, read books online, books to read online, online library, greatbooks to read, PDF best books to read, top books to read Numerical Methods for Chemical Engineers Using Excel, VBA, and MATLAB By Victor J. Law books to read online.

#### Online Numerical Methods for Chemical Engineers Using Excel, VBA, and MATLAB By Victor J. Law ebook PDF download

Numerical Methods for Chemical Engineers Using Excel, VBA, and MATLAB By Victor J. Law Doc

Numerical Methods for Chemical Engineers Using Excel, VBA, and MATLAB By Victor J. Law Mobipocket

Numerical Methods for Chemical Engineers Using Excel, VBA, and MATLAB By Victor J. Law EPub